## Xerox® WorkCentre® 6025 Çok İşlevli Renkli Yazıcı

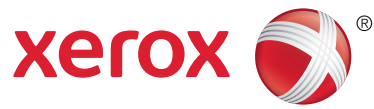

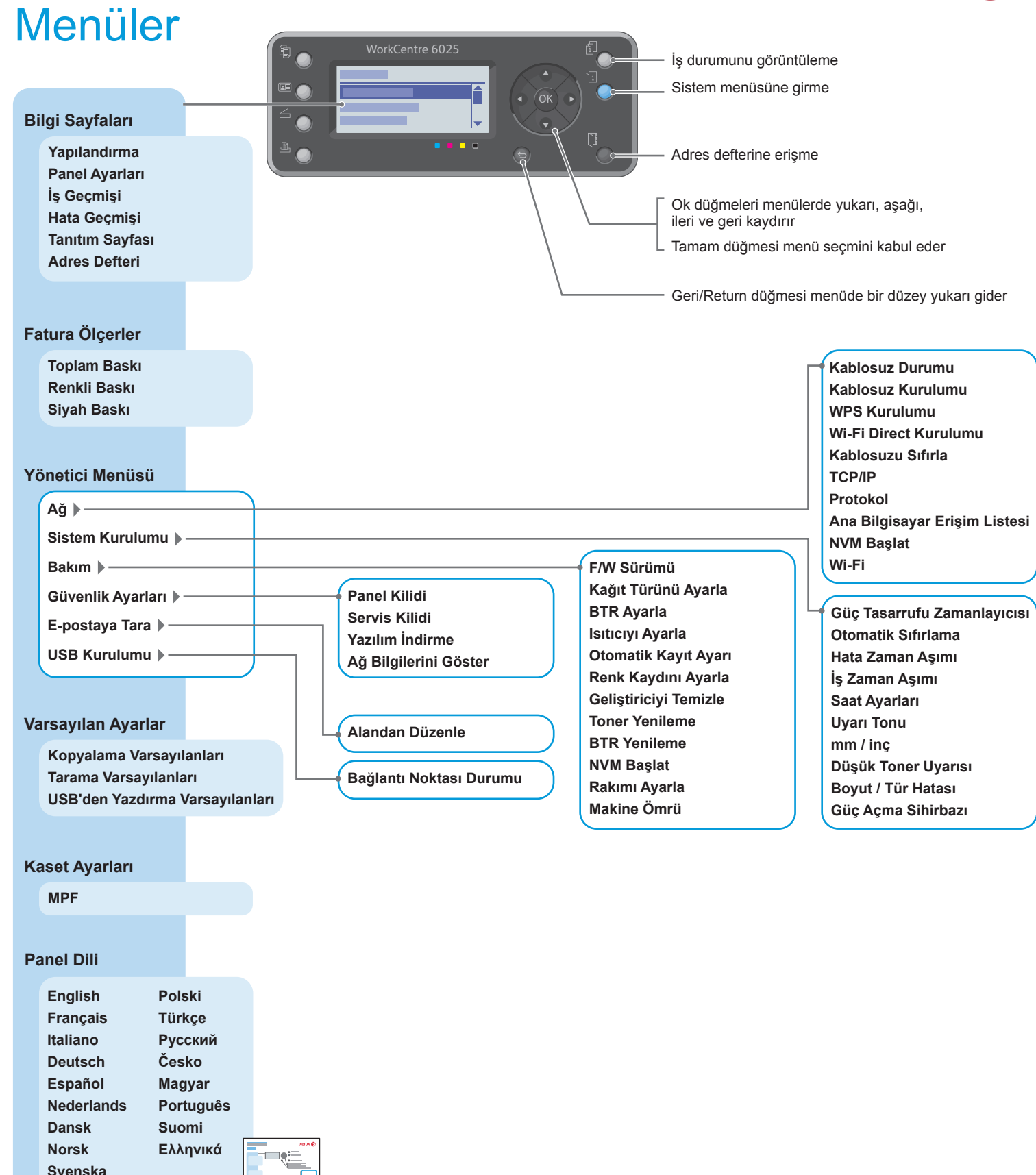

**www.xerox.com/office/6025docs**